# **Задания отборочного тура «Путь к успеху» 2018-2019г**

**11 класс**

*Критерии оценивания. Тестирование проводится в компьютерной форме, каждое задание оценивается в 1 балл. На выполнение заданий отводится 3 часа. В следующий тур олимпиады проходит участник, набравший не менее 18 баллов.* 

### **Кодирование информации и системы счисления**

Все 4-буквенные слова, составленные из букв П,Р,С,Т, записаны в алфавитном порядке и пронумерованы. Вот начало списка:

**1. ПППП 2. ПППР 3. ПППС 4. ПППТ**

**……**

Запишите слово, которое стоит на 51-м месте от начала списка*.*  **ПТПС.**

При регистрации в компьютерной системе каждому пользователю выдаётся пароль, состоящий из 10 символов. В качестве символов используют прописные буквы латинского алфавита (в нём 26 символов), десятичные цифры, а также символы +, -, \$, #.В базе данных для хранения сведений о каждом пользователе отведено одинаковое и минимально возможное целое число байт. При этом используют посимвольное кодирование паролей, все символы кодируют одинаковым и минимально возможным количеством бит. Кроме собственно пароля, для каждого пользователя в системе хранятся дополнительные сведения, для чего выделено10 байт на одного пользователя. В компьютерной системе выделено 540байт для хранения сведений о пользователях. Окаком наибольшем количестве пользователей может быть сохранена информация в системе? В ответе запишите только целое число – количество пользователей.

## **30**

Укажите наименьшее четное трехзначное шестнадцатеричное число, двоичная запись которого содержит ровно 4 нуля. В ответе запишите только само шестнадцатеричное число, основание системы счисления указывать не нужно.

# **11Е.**

Укажите наибольшее общее кратное всех десятичных натуральных чисел, меньших25, запись которых в пятеричной системе счисления оканчивается на две одинаковые цифры. Ответ дайте в десятичной системе.

# **6**

Укажите, сколько всего раз встречается цифра 1 в записи чисел 12, 13, , …, 20 в системе счисления с основанием 4.

**8**

**Логика** Укажите максимальное целое неотрицательное х, для которого**ложно** условие

 $(x \leq 7)$   $\Rightarrow$   $(x \geq 4)$ :

Логическое выражение Y ->( $\neg$ (XVY)  $\Lambda$  -Y)  $\Lambda$  X  $\Lambda$  -Y) максимально упрощается до выражения

 $1)$  X  $\Lambda$  Y  $2) -Y$  $3) X$  $4)1$  $\overline{\mathbf{2}}$ 

Дан фрагмент таблицы истинности для выражения F:

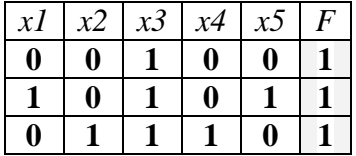

Укажите максимально возможное число различных строк полной таблицы истинности этого выражения, в которых значение х1 не совпадает с F.

### **31.**

Логическая функция F задаётся выражением:

$$
(x v \neg y) \wedge (x v y v z).
$$

На рисунке приведён фрагмент таблицы истинности функции F. Определите, какому столбцу таблицы истинности функции F соответствует каждая из переменных х, у, z.

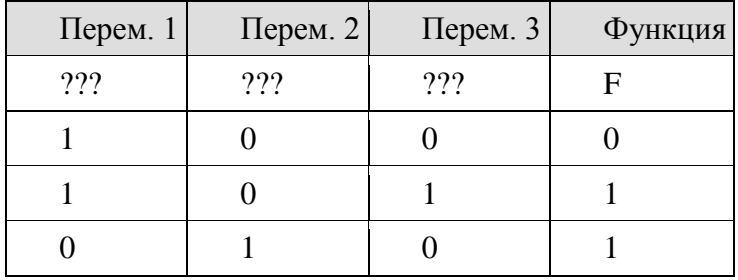

В ответе напишите буквы х, у, z в том порядке, в котором идут соответствующие им столбцы (сначала буква, соответствующая первому столбцу, затем - буква, соответствующая второму столбцу, и т. д.). Буквы в ответе пишите подряд, никаких разделителей между буквами ставить не нужно.

### **VXZ**

А, В и С - целые числа, для которых истинно высказывание:  $(C < A \vee C < B)$  ^  $\neg(C+1 < A)$  ^  $\neg(C+1 < B)$ Чему равно С, если А=36 и В=20?

## 35

#### Моделирование

Между населёнными пунктами А, В, С, D, Е, F, Z построены дороги с односторонним движением. В таблице указана протяжённость каждой дороги. Отсутствие числа в таблице означает, что прямой дороги между пунктами нет. Например, из А в В есть дорога длиной 4 км, а из В в А дороги нет.

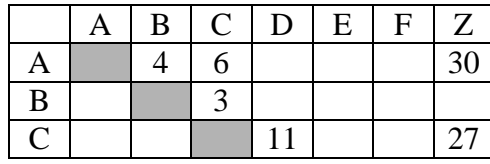

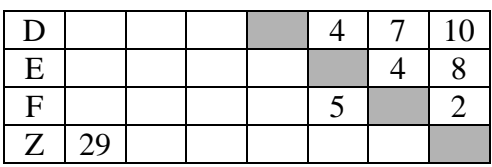

Сколько существует таких маршрутов из A в Z, которые проходят через 5 населенных пунктов? Пункты A и Z при подсчете учитывать. Два раза проходить через один пункт нельзя.

# **3**

За контрольную работу по математике ученики 11Б класса получили оценок «отлично» в два раза меньше, чем оценок хорошо, а оценок «удовлетворительно» столько же, сколько оценок «отлично». Какая из представленных диаграмм отражает распределение оценок?

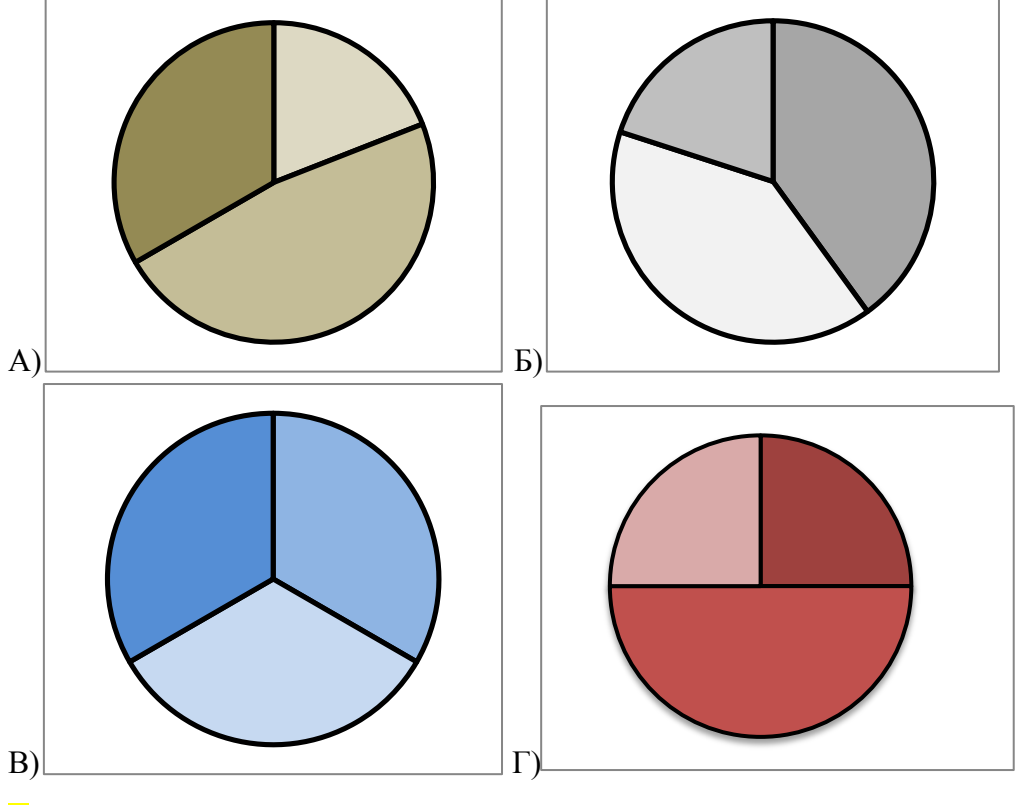

# **Г**

Транспортная фирма осуществляет грузоперевозки разными видами транспорта между четырьмя городами: Челябинск, Екатеринбург, Курган, Тюмень. Стоимость доставки грузов и время в пути указаны в таблице:

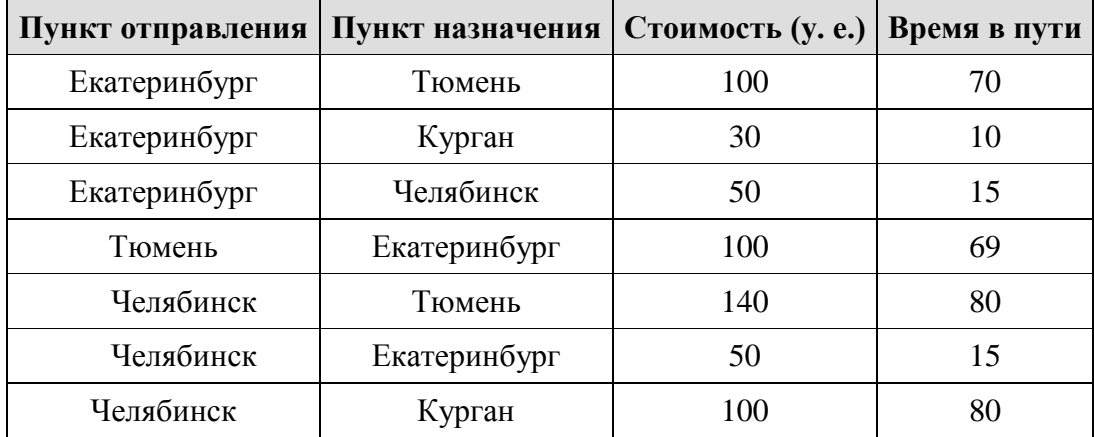

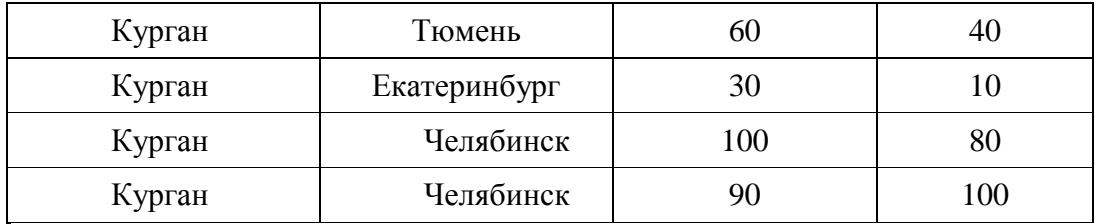

Определите маршрут наиболее дешевого варианта доставки груза из Екатеринбурга в Тюмень. Если таких маршрутов несколько, в ответе укажите наиболее выгодный по времени вариант.

Екатеринбург – Тюмень Екатеринбург – Курган – Тюмень Екатеринбург – Челябинск – Тюмень Екатеринбург – Челябинск – Курган – Тюмень

На рисунке схема дорог изображена в виде графа, в таблице содержатся сведения о длинах этих дорог (в километрах). Так как таблицу и схему рисовали независимо друг от друга, нумерация населённых пунктов в таблице никак не связана с буквенными обозначениями на графе. Определите длину дороги из пункта Е в пункт К. В ответе запишите целое число.

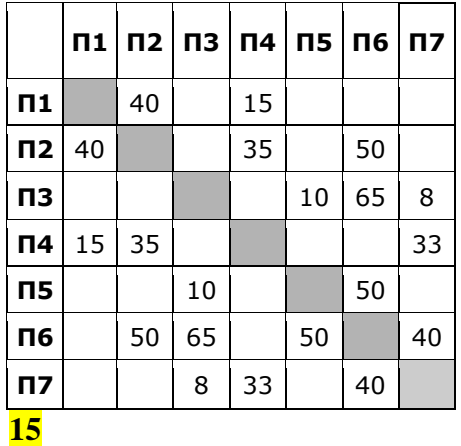

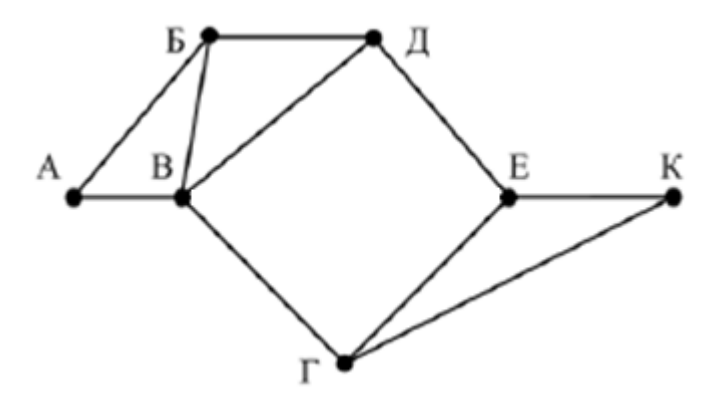

#### **Базы данных**

В фрагменте базы данных представлены сведения о родственных отношениях. На основании приведённых данных определите, сколько всего внуков и внучек у Чумака К.К.

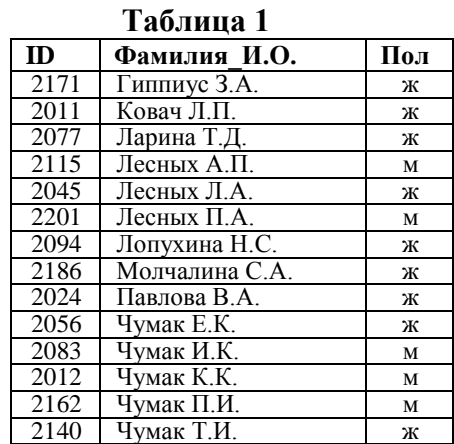

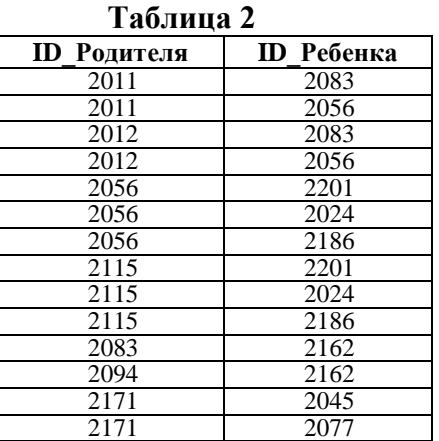

Ниже в табличной форме представлен фрагмент базы данных некоторой коммерческой компании. В первой таблице отражены фамилии сотрудников и номера их личных автомобилей, во второй — фамилии сотрудников, число и время их очередного заезда на территорию автостоянки предприятия.

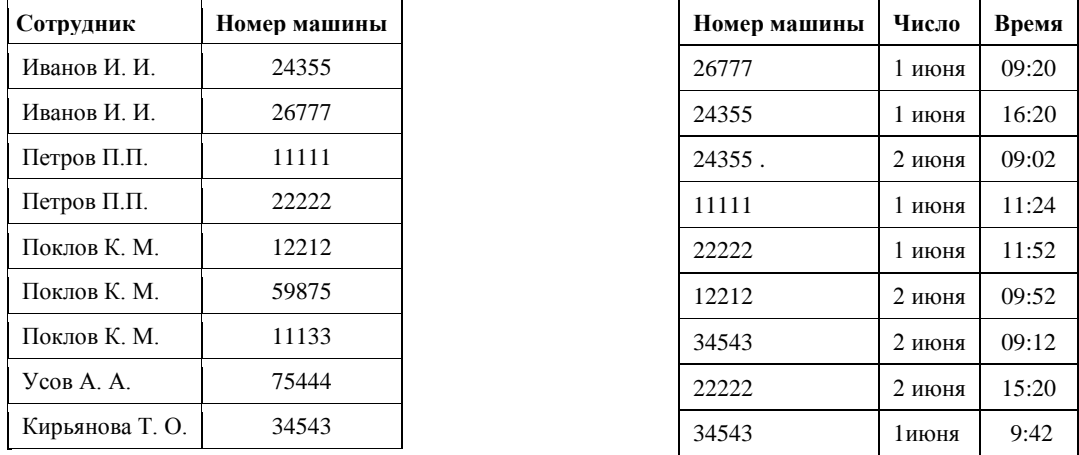

Руководствуясь приведенными таблицами, определите число сотрудников, приехавших на автомобилях 1 июня.

# **3**

На областной тур спортивных соревнований отбираются те учащиеся, кто набрал в городском туре не менее 12 баллов или получил высший балл за упражнения № 6 и № 7. За выполнение упражнений 1– 3 даётся 2 балла; упражнений 4, 5 – 3 балла; упражнений6 и 7 – 4 балла. Дан фрагмент таблицы результатов городского тура.

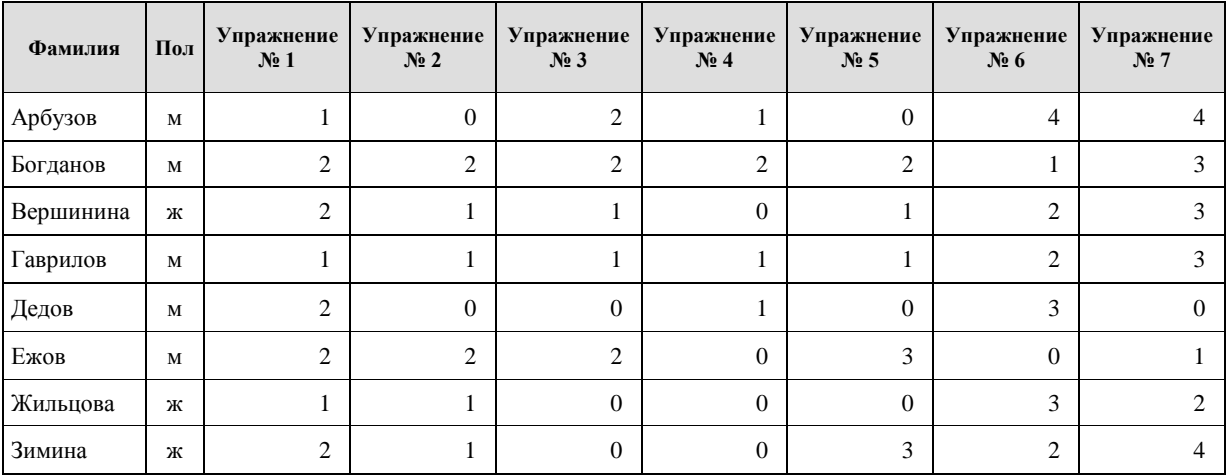

Сколько девочек из этой таблицы прошли на областной тур спортивных соревнований? **1**

На областной тур спортивных соревнований отбираются те учащиеся, кто набрал в городском туре не менее 12 баллов или получил высший балл за упражнения № 6 и № 7. За выполнение упражнений 1– 3 даётся 2 балла; упражнений 4, 5 – 3 балла; упражнений 6 и 7 – 4 балла. Дан фрагмент таблицы результатов городского тура.

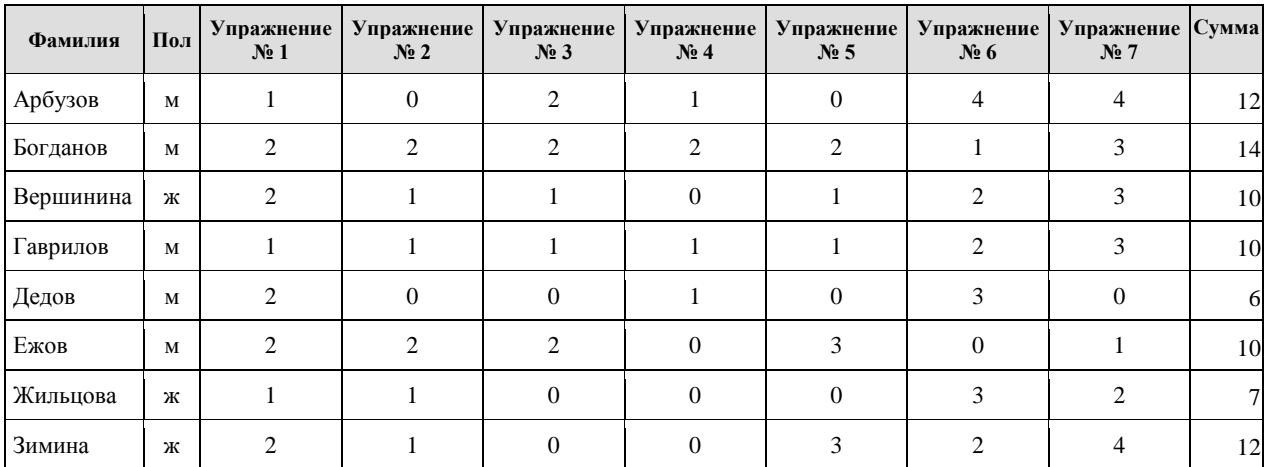

Выберите правильный запрос , определяющий победителей олимпиады

Упражнение№6=4 и Упражнение№7=4 или Сумма>=12

Упражнение№6=4 илиУпражнение№7=4 или Сумма>=12

Упражнение№6=3 и Упражнение№7=4 или Сумма>12

Упражнение№6=3 и Упражнение№7=4 или Сумма=12

На областной тур спортивных соревнований отбираются те учащиеся, кто набрал в городском туре не менее 12 баллов или получил высший балл за упражнения № 6 и № 7. За выполнение упражнений 1– 3 даётся 2 балла; упражнений 4, 5 – 3 балла; упражнений 6 и 7 – 4 балла. Дан фрагмент таблицы результатов городского тура.

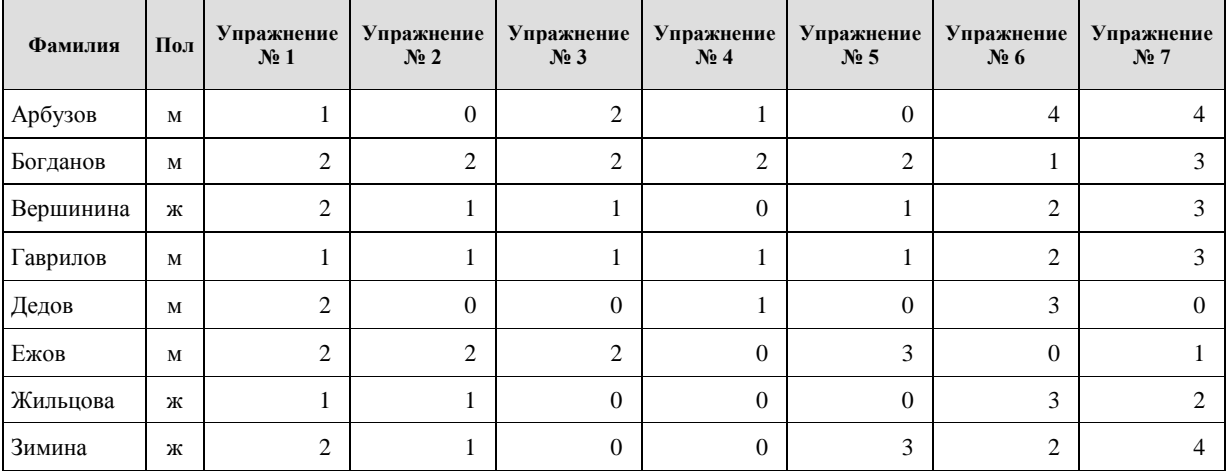

Какое упражнение не выполнило большее количество участников? Укажите только номер **4**

### **Электронные таблицы**

В ячейки диапазонов C2:F6 и B3:B6 электронной таблицы записаны числа, как показано на рисунке. В ячейке A1 записали формулу =\$С5 – D\$4. После этого ячейку A1 скопировали в ячейку B2. Какое число будет показано в ячейке B2?

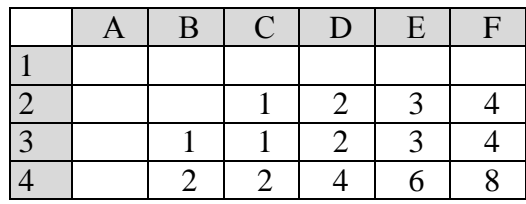

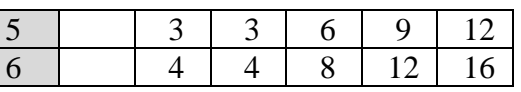

# **-2**

Дан фрагмент электронной таблицы.

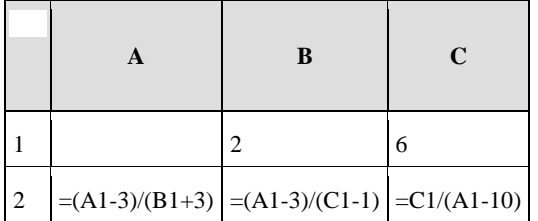

Какое целое число должно быть записано в ячейке A1, чтобы диаграмма, построенная позначениям ячеек диапазона A2:С2, соответствовала рисунку? Известно, что все значения ячеек из рассматриваемого диапазона неотрицательны.

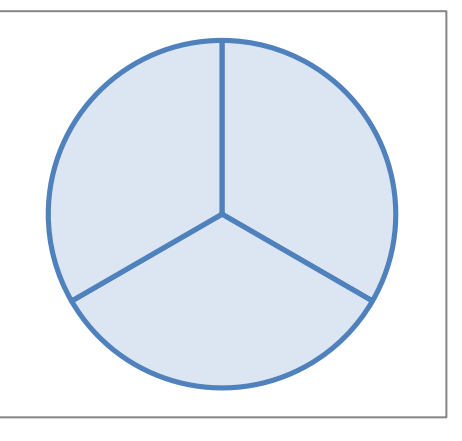

### **13**

Ячейки диапазона A1:C3 электронной таблицы имеют значения, как показано на рисунке ниже. Известно, что в ячейке С3 записана формула — сумма двух ячеек данного диапазона. Формулу из ячейкиC3 скопировали в ячейки D3 и С4, после чего значения в них стали равны 7 и 8 соответственно. Какое значение примет ячейка D4, если в неё также скопировать формулу из ячейки С3?

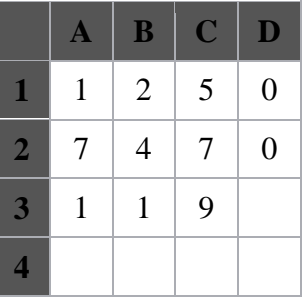

**9**

### **Информационные технологии**

Графический файл был передан в город А по каналу связи за 12 секунд. Затем файл был заархивирован с коэффициентом сжатия 2. Полученный файл был передан в город Б; пропускная способность канала связи с городом Б в 2 раза выше, чем канала связи с городом А. Сколько секунд длилась передача файла в город Б? В ответе запишите только целое число, единицу измерения писать не нужно.

# **3**

В терминологии сетей TCP/IP маской сети называется двоичное число, определяющее, какая часть IP-адреса узла сети относится к адресу сети, а какая — к адресу самого узла в этой сети. Обычно маска записывается по тем же правилам, что и IP-адрес, — в виде четырёх байтов, причём каждый байт записывается в виде десятичного числа. При этом в маске сначала (в старших разрядах) стоят единицы, а затем с некоторого разряда — нули. Адрес сети получается в результате применения поразрядной конъюнкции к заданным IPадресу узла и маске.

Например, если IP-адрес узла равен 231.32.255.131, а маска равна 255.255.240.0, то адрес сети равен 231.32.240.0.

Для узла с IP-адресом 57.179.200.27 адрес сети равен 57.179.192.0. Каково наибольшее возможное количество единиц в разрядах маски? **20**

Документ объёмом 10 Мбайт можно передать с одного компьютера на другой двумя способами:

А) сжать архиватором, передать архив по каналу связи, распаковать;

Б) передать по каналу связи без использования архиватора.

Какой способ быстрее и насколько, если

- средняя скорость передачи данных по каналу связи составляет  $2^{23}$  бит в секунлу.
- объём сжатого архиватором документа равен 30% от исходного,
- время, требуемое на сжатие документа, 18 секунд, на распаковку 2 секунд?

В ответе напишите букву А, если способ А быстрее, или Б, если быстрее способ Б. Сразу после буквы напишите на сколько секунд один способ быстрее другого.

Так, например, если способ Б быстрее способа А на 23 секунды, в ответе нужно написать Б23.

**Б13**

В языке запросов поискового сервера для обозначения логической операции «ИЛИ» используется символ «|», а для логической операции «И» — символ «&». В таблице приведены запросы и количество найденных по ним страниц некоторого сегмента сети Интернет.

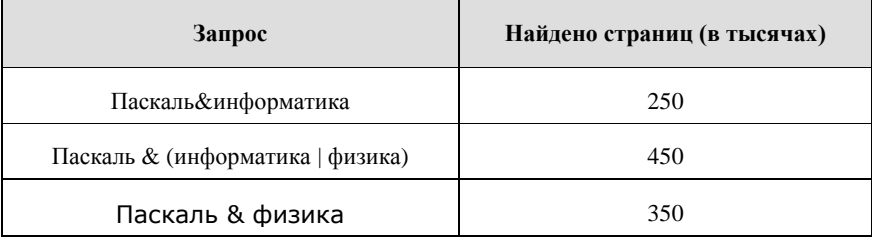

Какое количество страниц (в тысячах) будет найдено по запросу Паскаль & информатика & физика?

Считается, что все запросы выполнялись практически одновременно, так что набор страниц, содержащих все искомые слова, не изменялся за время выполнения запросов. **150**

### **Алгоритмизация**

Цепочка из трех бусин, помеченных латинскими буквами, формируется по следующему правилу:

- в середине цепочки стоит одна из бусин O,P,R;
- в конце одна из бусин M,О, R, которой нет на втором месте;
- на первом месте одна из бусин N,P, R не стоящая в конце.

Определите, сколько из перечисленных цепочек созданы по этому правилу?

## **MOR POP NOR NOM ORM PMR RRR MMM**

В ответе запишите только количество цепочек.

Исполнитель Редактор получает на вход строку цифр и преобразовывает её. Редактор может выполнять две команды, в обеих командах v и w обозначают цепочки цифр.

```
заменить (v, w)
нашлось (v)
    Дана программа для исполнителя Редактор:
    НАЧАЛО
    ПОКА нашлось (9999) ИЛИ нашлось (333)
      ЕСЛИ нашлось (9999)
       ТО заменить (9999, 3)
       ИНАЧЕ заменить (333, 99)
      КОНЕЦ ЕСЛИ
    КОНЕП ПОКА
    КОНЕЦ
```
Какая строка получится в результате применения приведённой ниже программы к строке, состоящей из 100 идущих подряд цифр 3? В ответе запишите полученную строку.

## 9933

У исполнителя Аккорд две команды, которым присвоены номера:

### **1. прибавь 2**

### **2. умножь на x**

где *x* – неизвестное положительное число. Выполняя первую из них, Аккорд добавляет к числу на экране 2, а выполняя вторую, умножает это число на *x*. Программа для исполнителя Аккорд – это последовательность номеров команд. Известно, что программа 12211 переводит число 1 в число 52. Определите значение *x*.

# **4**

Два игрока, Петя и Ваня играют в игру с цепочками символов. Игра начинается со слова, которое состоит из n букв А и m букв Б. Такое слово будем обозначать как (n, m). Игроки ходят по очереди, первый ход делает Петя. За один ход игрок может

1) добавить в слово одну букву, Б или А

2) удвоить количество букв А

3) удвоить количество букв Б

Игра завершается в тот момент, когда длина слова становится не менее 42 символов. Победителем считается игрок, сделавший последний ход, т.е. первым получивший слово длиной 42 или больше.

**Задание**: для каждой из начальных позиций (5, 18), (7, 17) укажите, кто из игроков имеет выигрышную стратегию.

**Ваня.**

### **Программирование**

Определите, что будет напечатано в результате работы следующего фрагмента программы:

**var k, s: integer;**

**begin s:=0; k:=1; while s <40 do begin k:=k+2; s:=s+k; end;**

```
write(k):end.
```
# 13

В программе используется одномерный целочисленный массив А с индексами от 0 до 9. Значения элементов равны 1, 12, 23, 34, 45, 56, 67, 78, 89, 90, т.е. А[0]=1, А[1]=12 и т.д. Определите значение переменной s после выполнения следующего фрагмента программы:  $s:=5$ ;

```
n:=10:
     for i=1 to n-1 do begin
     s:=s+A[i]*A[i-1];end:
29050
```
Ниже записана программа. Получив на вход число х, эта программа печатает два числа. Укажите наименьшее из таких чисел х, при вводе которых алгоритм печатает сначала 3, а потом 6.

```
var x, a, b : integer;
begin
readln(x):
 a := 0; b := 1;while x > 0 do begin
  a := a + 1;b := b * (x \mod 4);x := x div 4;
 end:
writeln(a); write(b);
end.
```
## $27.$

При каком наименьшем введенном числе d после выполнения программы будет напечатано 67?

```
var n, s, d: integer;
begin
 readln(d):
 n := 2; s := 0;
 while s \le 365 do begin
  s := s + d;
  n := n + 5end:
 write(n)end.
```
## $29$

Дан рекурсивный алгоритм:

procedure  $F(n:integer);$ begin

```
written(n);if n < 7 then begin
 written(n);F(n+1);F(n*3)endend;
```
Найдите сумму третьего и предпоследнего числа, которые будут выведены при вызове  $F(2)$ .

 $\dot{10}$